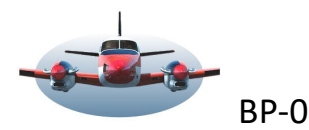

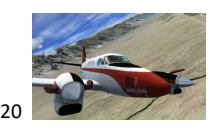

Beste Piloten,

Het komt wel eens voor dat de servers die we dagelijks gebruiken niet werken.

Dan is het handig een alternatieve server voor Teamspeak2 als backup beschikbaar te hebben. *Controleer ook de groeps-app voor eventuele veranderingen*. De alternatieve server is als voorbeeld genoemd. Dit kan in de praktijk wijzigen.

## **TEAMSPEAK Alternatief:**

Open Teamspeak 2 en klik op Connection en vervolgens Connect. Klik vervolgens op Web Server.

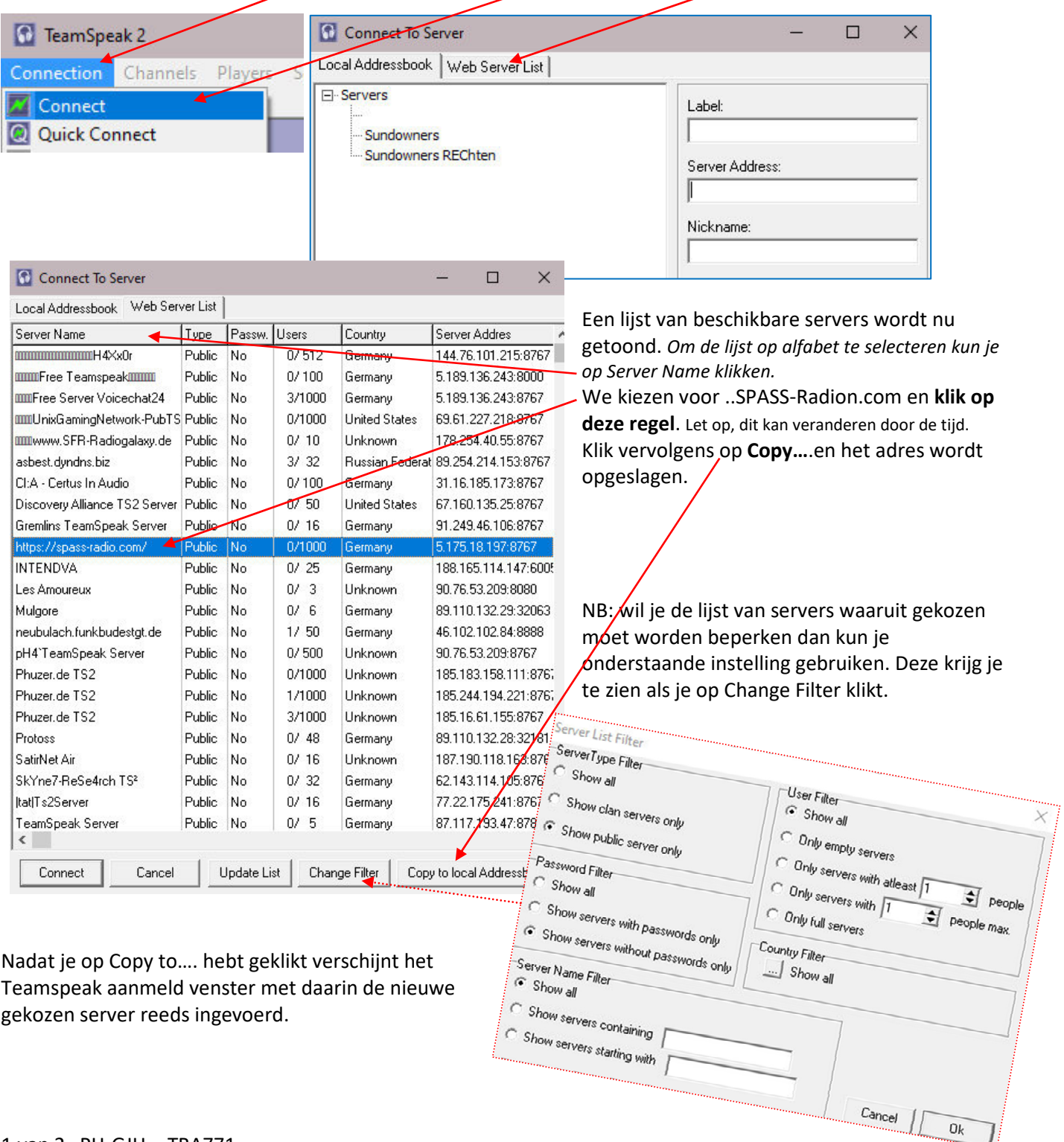

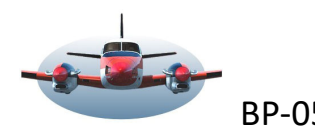

BP-055: Alternatieve server Teamspeak2 20

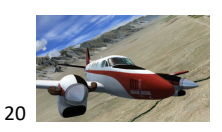

## Teamspeak aanmeld Venster

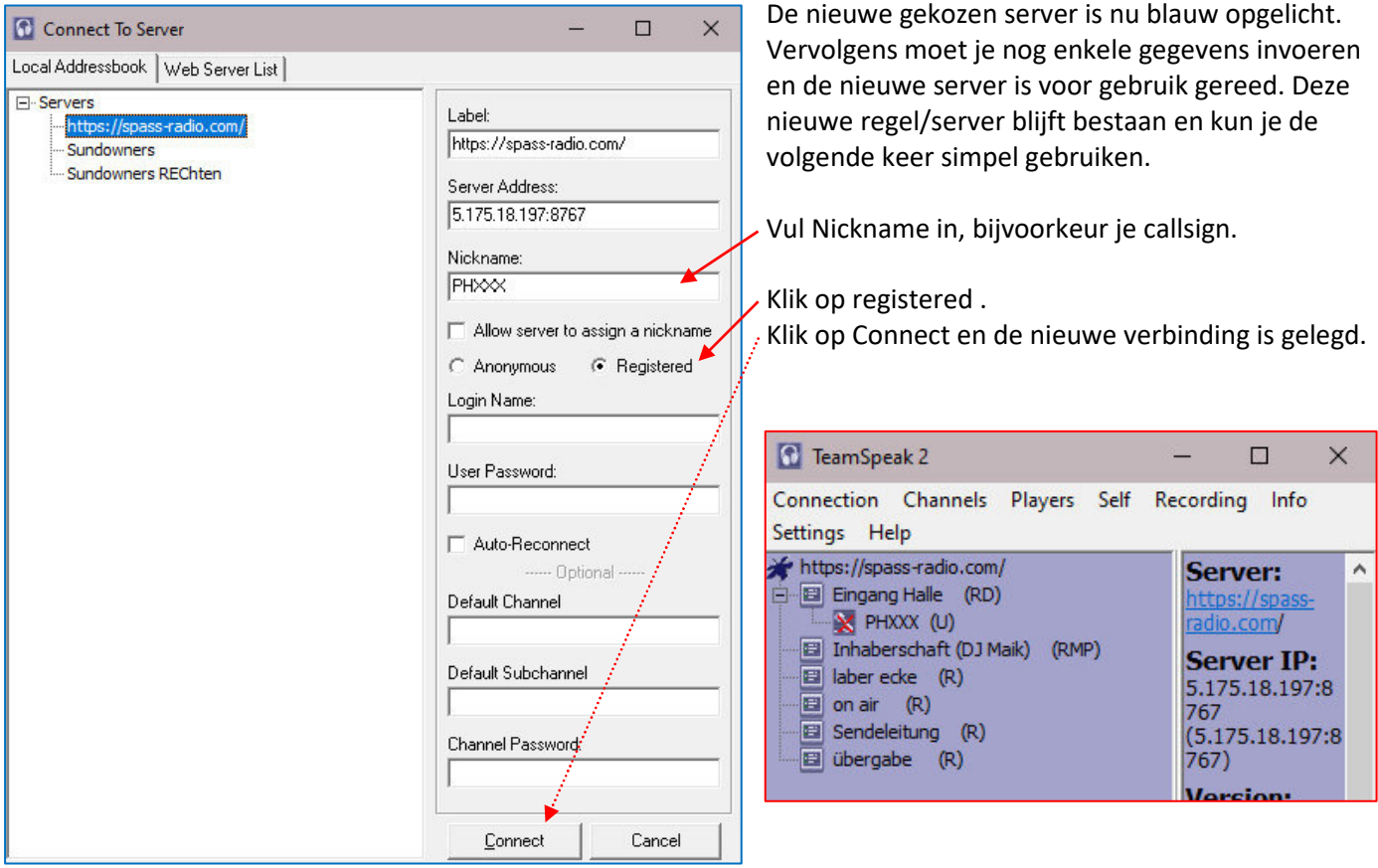

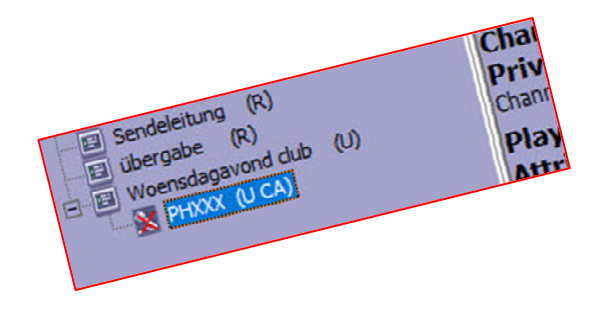

Vervolgens kun je ook nog extra channel aanmaken zoals je hier links kunt zien. Klik daarvoor op Tab Channels.

Het gebruikte alternatief ….Spass-radio…. is nu eind 2020 beschikbaar. Dat zal in de toekomst best wel eens kunnen vervallen.

In dat geval gaat 1 persoon een nieuwe alternatieve server uitzoeken en bv. middels de groepsapp doorgeven. De procedure hoeft dan niet te wijzigen.

High Fly, Gradus